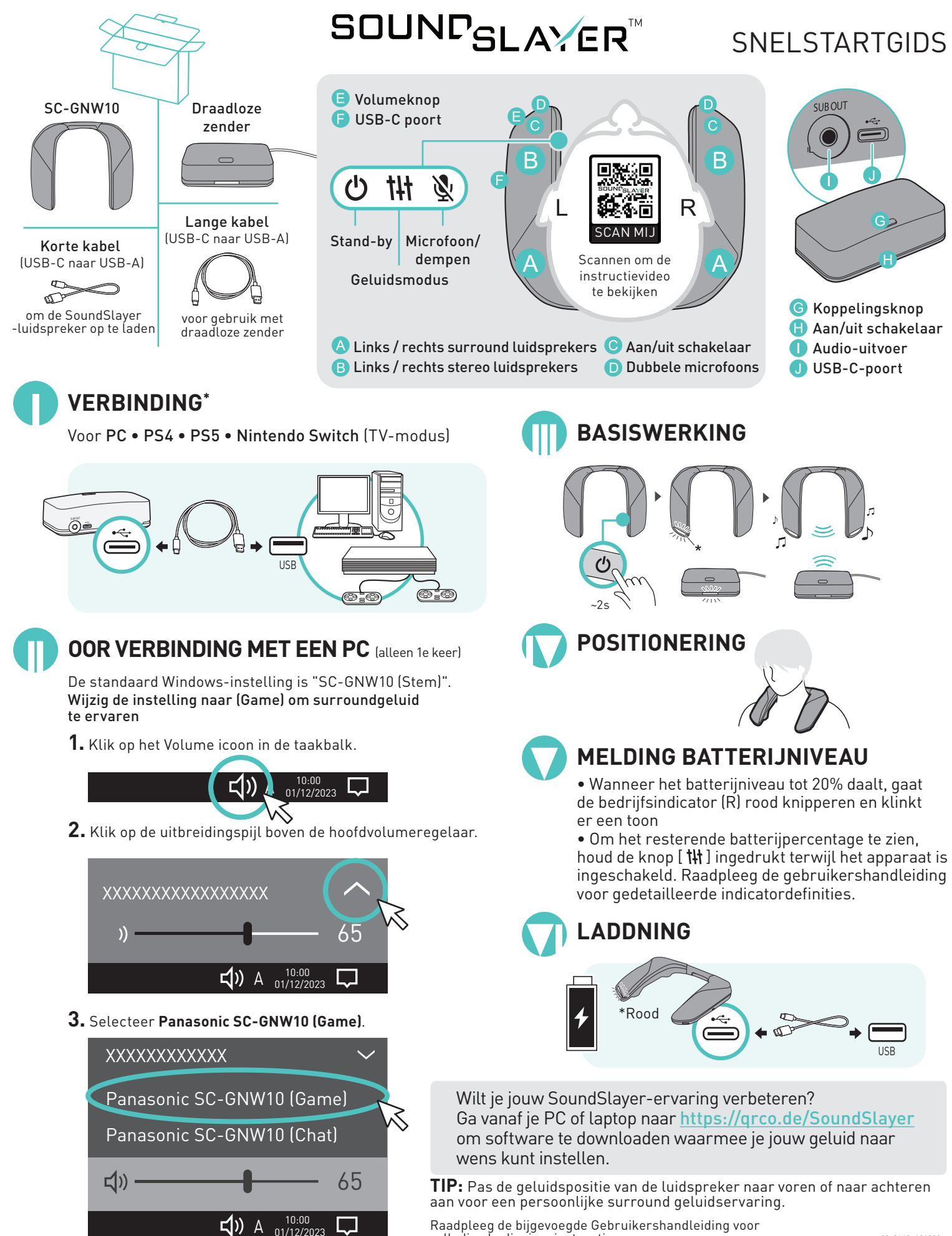

Raadpleeg de bijgevoegde Gebruikershandleiding voor volledige bedieningsinstructies.